# Contents

- Homework 0: Interpolation examples R. J. LeVeque
- Sample problem
- Interpolation data:
- Using monomials
- Lagrange form
- Chebfun examples

### Homework 0: Interpolation examples – R. J. LeVeque

This is a demonstration of using Matlab publish to combine code with descriptions.

## Sample problem

```
% <latex>
% Determine the quadratic polynomial p(x) that interpolates the data
% \setminus[
% (-1,3), \cdots (0,-1), \cdots (1,2)% \]
% first using the Vandermonde matrix and then using the Lagrange form of
% interpolating polynomial.
% </latex>
```
### Interpolation data:

```
xj = [-1.; 0.; 1.]yj = [3.; -1.; 2.]xj =-1
     0
    1
yj =
     3
    -1
    2
```
## Using monomials

For a quadratic interpolation we use basis functions 1,  $x$ , and  $x^2$ .

Define Vandermonde matrix: The columns are the basis functions evaluated at the interpolation points.

```
A = [xj.^0, xj, xj.^2]A =1 \qquad -1 \qquad \quad 11 0 0
     1 1 1
```
Solve the system for the monomial coefficients:

```
c = A\yj
c =-1.000000000000000
 -0.500000000000000
   3.500000000000000
```
plot the resulting polynomial on a fine grid:

```
x = 1inspace(-1, 1, 1001);
p = c(1) + c(2)*x + c(3)*x.^2;plot(x,p)
hold on
plot(xj,yj,'.','markersize',20)
```
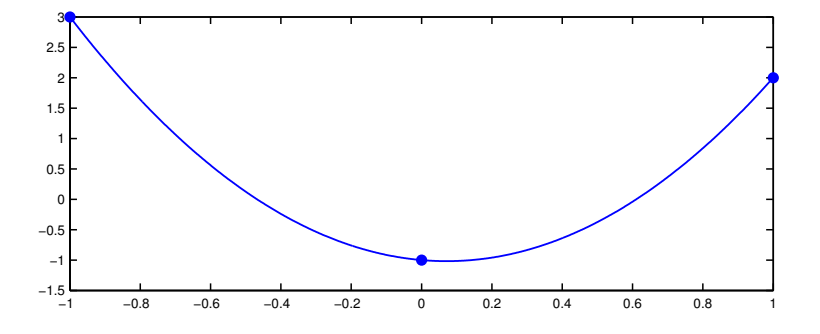

## Lagrange form

Evaluate the Lagrange basis functions on the fine grid for plotting: Recall that the Lagrange polynomials are:

$$
L_1(x) = \frac{(x-x_2)(x-x_3)}{(x_1-x_2)(x_1-x_3)}, \ L_2(x) = \frac{(x-x_1)(x-x_3)}{(x_2-x_1)(x_2-x_3)}, \ L_3(x) = \frac{(x-x_1)(x-x_2)}{(x_3-x_1)(x_3-x_2)},
$$

L1 =  $(x-xj(2))$ .\* $(x-xj(3))$  /  $((xj(1)-xj(2))*(xj(1)-xj(3)))$ ; L2 =  $(x-xj(1))$ .\* $(x-xj(3))$  /  $((xj(2)-xj(1))*(xj(2)-xj(3)))$ ; L3 =  $(x-xj(1))$ .\* $(x-xj(2))$  /  $((xj(3)-xj(1))*(xj(3)-xj(2)))$ ;

In this form, the data values are the coefficients

 $p = yj(1)*L1 + yj(2)*L2 + yj(3)*L3;$ 

Plot the solution

```
clf
plot(x,p)
hold on
plot(xj,yj,'.','markersize',20)
```
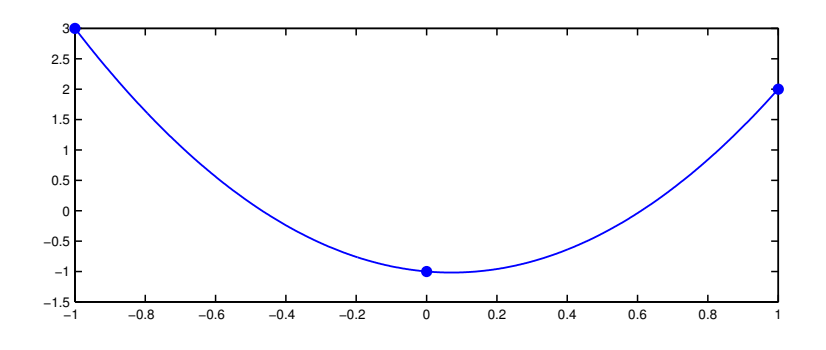

### Chebfun examples

Use Chebfun to plot the function

$$
f(x) = \left(\frac{1}{1 + 25x^2}\right)^{10}
$$

and the function

$$
g(x) = 5 \int_0^x f(s) \, ds.
$$

What degree polynomial approximation is used for each?

```
x = \text{chebfun}(x');
f = (1./(1+25*x.^2)).^10;g = 5*cumsum(f);clf
plot(f,'b')
hold on
plot(g,'r')
legend('f','g')
disp(sprintf('The degree of f is %i', length(f)-1))
disp(sprintf('The degree of g is %i', length(g)-1))
The degree of f is 272
The degree of g is 215
0.4
0.6
0.8
 1
1.2
```
−1 −0.8 −0.6 −0.4 −0.2 0 0.2 0.4 0.6 0.8 1

f g

 $-0.2$ <sub>-1</sub>  $\Omega$ 0.2